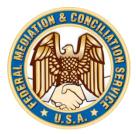

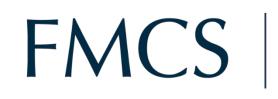

FACS | FEDERAL MEDIATION & CONCILIATION SERVICE

**OFFICE OF ARBITRATION** 

# **REQUESTOR'S USER GUIDE**

# TABLE OF CONTENTS

| )verview                    | 3  |
|-----------------------------|----|
| o Register                  | 3  |
| o Manage Your Account       | 4  |
| To Change Your Password     | 5  |
| o Manage Default Selections | 6  |
| o Make a Panel Request      | 6  |
| o Manage a Case             | 12 |
| To Pay for a Case           |    |
| To View Panels              | 13 |
| To View and Print an R-43   | 13 |
| To Withdraw a Case          | 14 |

# OVERVIEW

A requestor is an internet user who publicly registers on the site and usually is a representative of a union or a company/other entity. As a requestor, you can submit a panel request on behalf of the parties involved in the dispute.

## **TO REGISTER**

In order to gain access to the arbitration system, you must first register. To register:

1. Click on the Requestor Registration link on the login page

|                  | Arbitration Login                     |                  |
|------------------|---------------------------------------|------------------|
|                  |                                       |                  |
| Username (email) |                                       |                  |
| Password         |                                       |                  |
|                  |                                       | Forgot Password? |
|                  | LOG IN                                |                  |
|                  |                                       |                  |
| D                | ON'T HAVE A LOGIN?                    | ?                |
| YOU CAN RE       | EGISTER USING ONE OF THE LINK         | S BELOW:         |
| Panel Rec        | uestor Registration   Arbitrator Regi | stration         |
| Reque            | estor User Guide   Arbitrator User Gu | uide             |
|                  |                                       |                  |

For more information about the FMCS arbitration program, click here: FMCS Arbitration Program

2. On the next Register Requestor window enter the required information, check "I'm not a robot" button and click **Register**.

| Register Requestor                    |                         |        |     | ×            |
|---------------------------------------|-------------------------|--------|-----|--------------|
| Your email address will be your login |                         |        |     |              |
| Email address                         |                         |        |     |              |
| Confirm email                         |                         |        |     |              |
| First name                            | MI                      | Last n | ame |              |
| Primary phone                         | Phone typ               | be ~   |     |              |
| Secondary phone                       | Phone typ               | be ~   |     |              |
| Address1                              |                         |        |     |              |
| Address2                              |                         |        |     |              |
| City                                  | State                   | ~      | Zip |              |
| I'm not a robot                       | reCAPTC<br>Privacy - Te |        |     |              |
|                                       |                         |        | CI  | ose Register |

- 3. A temporary password will be emailed to you at the email supplied during the registration process
- 4. When you login for the first time, you will be required to change your password

# TO MANAGE YOUR ACCOUNT

You can manage your account via Manage Account on the left navigation menu.

1. Click on Manage Account in the left navigation menu

| 🛞 FMCS                          | 5 FEDERAL MEDIATIO<br>CONCILIATION SERV | N &<br>/ICE     |                      |   |
|---------------------------------|-----------------------------------------|-----------------|----------------------|---|
| 6 Home                          |                                         |                 |                      |   |
| C Request Arbitration           | Profile                                 |                 |                      | ~ |
| A Manage Account                | First Name                              | Last Name       | M.I.                 |   |
| E Default Selections            | Requestor                               | Requestor       |                      |   |
|                                 | Email                                   |                 |                      | I |
| You are logged in as: requestor | requestor@gmail.com                     |                 |                      | I |
| _                               | Primary Phone                           | Phone Extension | Primary Phone Type   | I |
| Logout                          | (555)555-5555                           |                 | Mobile ~             | I |
|                                 | Secondary Phone                         | Phone Extension | Secondary Phone Type | I |
|                                 |                                         |                 | Phone type V         |   |
|                                 | Save Profile Change Pas                 | sword           |                      |   |

- 2. Make any appropriate changes to your account information
- 3. Click Save Profile button

#### To Change Your Password

You can change your password on the Manage Account page.

- 1. Click on Manage Account in the left navigation menu
- 2. Click the Change Password button
- 3. Enter your new password and click Submit button

| <b>FMCS</b>                     | FEDERAL MEDIATION & CONCILIATION SERVICE | (                |                                  | 12000        |     |
|---------------------------------|------------------------------------------|------------------|----------------------------------|--------------|-----|
| Home                            |                                          | Change Password  |                                  | 8            |     |
| Request Arbitration             | Profile                                  | Password         |                                  |              | ~ ) |
| A Manage Account                | First Name                               | Confirm password |                                  |              |     |
| E Default Selections            | Requestor                                |                  |                                  |              |     |
| You are logged in as: requestor | Email brad.burnette@I3solutions.com      |                  |                                  | Close Submit |     |
| Logout                          | Primary Phone                            | Phone Extension  | Primary Phone Type<br>Phone type | ~            |     |
|                                 | Secondary Phone                          | Phone Extension  | Secondary Phone Type             |              |     |
|                                 | Save Profile Change Password             |                  | Phone type                       | ¥            |     |

## TO MANAGE DEFAULT SELECTIONS

Default selections is a mechanism whereby the arbitration system will store company/unions/representatives you have selected for previous panel requests. Upon further panel requests, the drop downs on the first step of the panel request process will be prepopulated with these selections. This can speed up the panel request process since you will not need to search for those selections every time. To manage these lists:

1. Click on the **Default Selections** option in the left navigation menu

| FMC                                                                             | S   FEDERAL MEDIATION & CONCILIATION SERVICE |                         |
|---------------------------------------------------------------------------------|----------------------------------------------|-------------------------|
| ᆔ Home                                                                          |                                              |                         |
| C Request Arbitration                                                           | Company Default Selections                   | ~                       |
| A Manage Account                                                                | Companies                                    | Company Representatives |
| <ul> <li>Default Selections</li> <li>You are logged in as: requestor</li> </ul> | (FOR KING SOOPERS INC)                       | ^ Brink, Alan ^         |
| Logout                                                                          | Add Remove                                   | Add Remove              |
|                                                                                 | Union Default Selections                     | ~<br>                   |
|                                                                                 | Unions                                       | Union Representatives   |
|                                                                                 | Communications Workers of America Add Remove | Whitley, Ben            |

2. Add/remove any of your preferred selections

Figure 1

## TO MAKE A PANEL REQUEST

To make a new panel request:

- 1. Click on Request Arbitration in the left navigation menu
- 2. Enter the required information on the Company/Union Information step and click Next button

|                                     | the second second second second second second second second second second second second second second second se | the second second second second second second second second second second second second second second second se |                                                                                                    |                                                                                |
|-------------------------------------|----------------------------------------------------------------------------------------------------|----------------------------------------------------------------------------------------------------|----------------------------------------------------------------------------------------------------|--------------------------------------------------------------------------------|
| est Arbitration                     | CompanyUnion Information Dispute Sile F                                                                         | Ianei Oribeita - Delivery Preferences - Review                                                                  |                                                                                                    |                                                                                |
| ge Account                          |                                                                                                    | a e-mail will be charged \$30. If one or more of the parties reques                                             | is delivery by mail or fax, the charge will be \$50. You may use the Representative Profile Extron below to che | ck your email address and shange your preference to email. Click here for more |
| R Selections                        | information.                                                                                                    |                                                                                                    | ev Trem. If you do not have Acrobal Reader, you can download it for free here.                                  |                                                                                |
|                                     | At parent the request the time option of receiving                                                              | Celler panel will read to have Addee Adresia Header in order to v                                               | er trem, i you do not nave Acrocue Reader, you can download a to nee rene.                                      |                                                                                |
| are logged in as:<br>hank@yahoo.com |                                                                                                    |                                                                                                    |                                                                                                    |                                                                                |
| Lapout                              | identify your affiliation                                                                                       |                                                                                                    |                                                                                                    |                                                                                |
| Bassendi                            | 🔹 Company 🧉 Union                                                                                               |                                                                                                    |                                                                                                    |                                                                                |
|                                     | Company                                                                                                    |                                                                                                    |                                                                                                    |                                                                                |
|                                     |                                                                                                    |                                                                                                    |                                                                                                    |                                                                                |
|                                     | * Company                                                                                                    | Choose Lookup or Advil -                                                                                        | Lookup Add                                                                                                    |                                                                                |
|                                     | * Representative                                                                                                | Choose Lookup or Add                                                                                            | Lookup Add                                                                                                    |                                                                                |
|                                     | Union                                                                                                    |                                                                                                    |                                                                                                    |                                                                                |
|                                     | " Union                                                                                                    | Choose Lookup or Add .                                                                                          | Lookup Add                                                                                                    |                                                                                |
|                                     | * Representative                                                                                                | Choose Lookup or Add                                                                                            | * Lookup Add                                                                                                    |                                                                                |
|                                     |                                                                                                    | Croose conceptor Ade                                                                                            |                                                                                                    |                                                                                |
|                                     |                                                                                                    |                                                                                                    |                                                                                                    | Next                                                                           |

3. Enter the required information on the Dispute Site step and click **Next** button

| <b>FMCS</b>                            | FEDERAL MEDIATION & CONCILIATION SERVICE                                                                                                    |                                                                             |
|----------------------------------------|----------------------------------------------------------------------------------------------------|-----------------------------------------------------------------------------|
|                                        | Company/Union Information         Dispute Site         Panel Criteria         Delivery Preferences           * City         * State         State                                                                                               | Review Zip Code                                                             |
| You are logged in as: <i>requestor</i> | Sector of Requestor (DOES NOT AFFECT PANEL CRITERIA)     Private Sector State or Local Government     Vou can create multiple cases (initial panel request) between the same union/managemen     cases and may result in duplicate arbitrators. | t parties. The panel criteria you select in the next step will apply to all |
|                                        | Would you like to create more than 1 case at this time? Enter issue(s) for case 1                                                                                                    |                                                                             |
|                                        | Previous                                                                                                    | Next                                                                        |

4. Enter the require information on the Panel Criteria step and click Next

| Panel Oriteria                                                                                                    |
|----------------------------------------------------------------------------------------------------|
|                                                                                                    |
| If you have additional special requirements, you will not be able to submit it via bit Online form. You will need to email the form R-43 with that information to "arbitration@tmcs.gov". An additional \$20 will be required.<br>The default panel size is ": Select adfilterent number if permitted by your collective barginging consent |
| - He washed begins and it - reserve a measure instance of how more experiment residences.                                                                                                    |
| Panel Size                                                                                                    |
| 7 ~                                                                                                    |
| Select the pool of arbitrators from                                                                                                    |
| Zip Code                                                                                                    |
|                                                                                                    |
| Regional View Regional Map                                                                                                    |
|                                                                                                    |
| Special Requirements (Click here for instructions)                                                                                                    |
| The following requires agreement from both parties.                                                                                                    |
| Check if this request is under FMCS expedited arbitration procedures.                                                                                                    |
| Expedited has special meaning and limitations, please view FMCS procedures for explanation. View Arbitration Procedures                                                                                                    |
| Arbitrators must be:                                                                                                    |
|                                                                                                    |
| Affeitud uilb Dog or both of the following                                                                                                    |
| Affiliated with One or both of the following AAA NAA Atomey Industrial Engineer                                                                                                    |
|                                                                                                    |
|                                                                                                    |

5. If you select anything in the Special Requirements section, you will be required to certify that **BOTH** parties have agreed to that requirement

| Special Requirements Certification                                                                                                    |               | ×    |
|----------------------------------------------------------------------------------------------------|---------------|------|
| A panel will be sent based upon the request of a single party. If special requirements are listed or expedited arbitration is requested you must certify these are jointly agreed upon by all parties. This also applies to additional parequests. However, a submission of a panel should not be construed as any more than compliance with a request and does not reflect on the substance arbitrability of the issue in dispute. | anel<br>thing |      |
| Sign                                                                                                    |               |      |
|                                                                                                    | Close         | Save |

6. Verify/edit data on the Delivery Preferences step and click **Next** 

| en.       | CompanyAbion Information Dispute Site Panel Onteria Delivery Profe                                                                                                    | ferences Review |                               |                |                    |       |   |  |
|-----------|----------------------------------------------------------------------------------------------------|-----------------|-------------------------------|----------------|--------------------|-------|---|--|
|           | Company Contact Information                                                                                                    |                 |                               |                |                    |       |   |  |
|           |                                                                                                    |                 |                               |                |                    |       |   |  |
|           | * Last Name                                                                                                    |                 | * First Name                  |                |                    | ML    |   |  |
|           | Brink                                                                                                    |                 | Alan                          |                |                    |       |   |  |
| requestor | Job Tila                                                                                                    |                 | Pade                          |                |                    |       |   |  |
| equeuru   | President                                                                                                    |                 |                               |                |                    |       |   |  |
|           | * Street 1 (DO NOT INCLUDE THE UNION OR COMPANY NAME IN THE ADDRESS FIELD)                                                                                                    |                 |                               |                |                    |       |   |  |
|           | Hall & Main Streets                                                                                                    |                 |                               |                |                    |       |   |  |
|           | Street 2                                                                                                    |                 |                               |                |                    |       |   |  |
|           | PO Box 19                                                                                                    |                 |                               |                |                    |       |   |  |
|           | * City                                                                                                    |                 | * State                       |                | * Zp Code          |       |   |  |
|           | Spring City                                                                                                    |                 | .PA                           | ~              | 19475-             |       |   |  |
|           | * Email                                                                                                    |                 |                               |                |                    |       |   |  |
|           | saright@fmcs.gov                                                                                                    |                 |                               |                |                    |       |   |  |
|           | * Primary Phone                                                                                                    |                 |                               | Seconday Phone |                    |       |   |  |
|           |                                                                                                    |                 |                               |                |                    |       |   |  |
|           | 010-045-4000                                                                                                    | Office          | onal cost and it will delay r |                |                    | Monis | v |  |
|           | 610-648-4000                                                                                                    |                 |                               |                |                    | Monia | v |  |
|           | 010-045-4000                                                                                                    |                 |                               |                |                    | Mode  | v |  |
|           | B10 945-4000     Please check here If you do not have access to email and require mail de     Union Contact Information                                                                                                    |                 | onal cost and it will delay r |                |                    |       | v |  |
|           | INto etc.4000 I Please check here If you do not have access to small and require mail do Union Cartact Information * Lost feam                                                                                                    |                 | onal cost and it will delay n |                |                    |       | v |  |
|           | IND 465-4000  IPReser check here If you do not have access to email and require mail do Union Cardact Information  Chica Cardact Information  Chica Cardact |                 | onal cost and it will delay n |                |                    |       | v |  |
|           | B10 485-4500     Pleater check here If you do not have access to email and require mail de     Union Contact Information     * Lantiene     Whatey                                                                                                    |                 | onal cost and it will delay n |                |                    |       | v |  |
|           | B10 945-950    PRese check here If you do not have access to email and require mail do   Union Cardact Information                                                                                                    |                 | onal cost and it will delay n |                |                    |       | • |  |
|           | Bits 46-400  Bits 46-400  Bit  |                 | onal cost and it will delay n |                |                    |       | • |  |
|           | Bits 445-4500   Bits 445-4500   Unter Cartact Information  * Last term Whitey Are Tre  * Term 100100 TRELIER THE UNDER OF COMPANY WARE IN THE ACCREASE PIELO 13225 NE: 15(b): PI.  Bits 2                                                                                                    |                 | * First Norm<br>Bon           |                |                    |       | • |  |
|           | B10 485-4800    Please check here If you do not have access to email and require mail do                                                                                                    |                 | * Post Rame<br>Born           | scept :        | *ge con            |       | • |  |
|           |                                                                                                    |                 | * First Norm<br>Bon           |                | * \$p 006<br>98034 |       | • |  |
|           | Bits 445-4500                                                                                                    |                 | * Post Rame<br>Born           | scept :        |                    |       | • |  |
|           | Bits 46-400  Bits 46-400  Bit  |                 | * Post Rame<br>Born           | coopt.         |                    |       | • |  |
|           | Bits 445-4500                                                                                                    |                 | * Post Rame<br>Born           | scept :        |                    |       | v |  |

7. On the Review step, enter your name, phone number and click **Finish** 

| FMCS                            | FEDERAL MEDIATION & CONCILIATION SERVICE                                                                                                    |
|---------------------------------|----------------------------------------------------------------------------------------------------|
| Home     Request Arbitration    | Company/Union Information Dispute Site Panel Criteria Delivery Preferences Review                                                                                                    |
| A Manage Account                | Case Information ~                                                                                                    |
| I Default Selections            | Case Number: 170325-00644 Dispute Site: Portland, OR 97202 Company: (POR KING SOOPERS INC) Issue: termination Union: Communications Workers of America                                                                                                    |
| You are logged in as: requestor |                                                                                                    |
| Logout                          | Panel Criteria            Panel Size:         7         AAA:         No           Geo Location of Arbitra         Regional         NAA:         No           Use First Business Add         No         Attorney:         No           Fact Finders Only:         No         Industrial Engineer:         No           Needs Expedited Arbitr         No         Issue Specialization:         None |
|                                 | Industry Type: None                                                                                                    |
|                                 | Please review your request carefully. FMCS is not responsible for your errors and will not re-issue panels because of errors made by the requestor.                                                                                                    |
|                                 | When you have finished reviewing your request, enter the information below and click the "Submit" button.<br>All panels that request the email option of receiving their panel will need to have Adobe Acrobat Reader in order to view them. If you do not have Acrobat Reader, you can<br>download it for free here                                                                               |
|                                 | * Requestor Name:                                                                                                    |
|                                 | * Requestor Phone Number:<br>Date Received 03/25/2017                                                                                                    |
|                                 | The cost for this panel is \$30                                                                                                    |
|                                 | Previous                                                                                                    |

8. When your request has been completed you will be notified with the case number

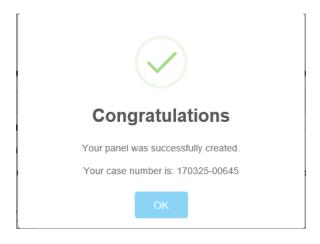

9. Click OK and you will be taken to the case management page for your new request

|                                 | FEDERAL MEDIATIO                                                                                                    | DN &<br>VICE                                                                               |                                                                                        |                                                            |   |
|---------------------------------|----------------------------------------------------------------------------------------------------|--------------------------------------------------------------------------------------------|----------------------------------------------------------------------------------------|------------------------------------------------------------|---|
| 🕅 Home                          |                                                                                                    |                                                                                            |                                                                                        |                                                            |   |
| C Request Arbitration           | Make Panel Payment Print R43                                                                                                    | Withdraw                                                                                   |                                                                                        |                                                            |   |
| A Manage Account                |                                                                                                    |                                                                                            |                                                                                        |                                                            |   |
| E Default Selections            | Case Information                                                                                                    |                                                                                            |                                                                                        |                                                            | ~ |
| You are logged in as: requestor | Date Received: 3/25<br>Status: Pay<br>Company: (FO                                                                                                    | 325-00645<br>/2017<br>mentPending<br>R (ING SOCPERS INC)<br>munications Workers of America | Issue:                                                                                 | Porland, Oregon 97202<br>termination<br>Federal Government |   |
|                                 | Panel Criteria<br>Panel Size: 7<br>Geo Location of Arbitra Rog<br>Use First Business Add No<br>Fast Finders Ohy: No<br>Needs Expedited Arbitr No<br>Veev Original Criteria | ional                                                                                      | AAA<br>NAA<br>Attorney<br>Industria Engineer<br>Issue Specialization<br>Industry Type: | : No<br>No<br>: No<br>: None                               | v |
|                                 | Case History                                                                                                    |                                                                                            |                                                                                        |                                                            | ~ |
|                                 | Туре                                                                                                    | Date                                                                                       | Description                                                                            |                                                            |   |
|                                 | Case Created                                                                                                    | 3/25/2017                                                                                  | Case created by Requestor Requestor                                                    |                                                            |   |
|                                 |                                                                                                    |                                                                                            | Previous 1 Next                                                                        |                                                            |   |
|                                 | Payment History                                                                                                    |                                                                                            |                                                                                        |                                                            | ~ |
|                                 | Transaction #                                                                                                    | Type Amount                                                                                | Payment Date                                                                           | Status Check Cleared                                       |   |
|                                 | No data available in table                                                                                                    |                                                                                            |                                                                                        |                                                            |   |
|                                 |                                                                                                    |                                                                                            | Previous Next                                                                          |                                                            |   |

10. NOTE: If the combination of panel criteria and geographic area you have selected do not produce enough arbitrators to fill a panel, you will be notified and asked if you would like to increase the geographic area and try to create the panel again. This can be done until the geographic region reaches the Regional level. At that point the site will tell you that you should alter your panel selection criteria so that it is no longer too narrow.

|                |                    | $\mathbf{)}$                   |                                                         |
|----------------|--------------------|--------------------------------|---------------------------------------------------------|
| was not suffic | ient to fill the p | òanel. Would<br>itan - 125 mil | - 60 mile radius)<br>you like us to<br>e radius and try |
|                | No                 | Yes                            |                                                         |

# TO MANAGE A CASE

To manage a case you have requested, locate the case on the list on the Home page and click on it to be taken to the Case Management page.

#### To Pay for a Case

To make a panel payment:

1. From the Case Management page, click on the **Make Panel Payment** button. All payments are handled via the Pay.Gov online payment service

| ake Panel Payment | Print R-43 | Withdraw |
|-------------------|------------|----------|
|                   |            |          |

2. Choose either the PayGov Credit Card or ACH payment method, enter the required information and click Submit (Figure 14)

| i ne cos           | t for this pa | nel is: |  |
|--------------------|---------------|---------|--|
|                    | \$30.00       |         |  |
| First Name         | Last Name     |         |  |
| First name         | Last name     |         |  |
| Address            |               |         |  |
| Street address     |               |         |  |
| City               | State         | Zip     |  |
| City               | Sta 🗸         | Zip     |  |
|                    |               |         |  |
| Credit Card Number |               |         |  |
|                    |               |         |  |
| Card number        |               |         |  |

Once your panel has been successfully paid, all parties will receive the panel document (with arbitrator biographies attached) via email (if that was selected as the preferred contact method).

#### **To View Panels**

Press the **View Panel** button on the Case Management page.

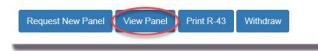

This will open a page that contains a list of the arbitrators on the panel.

| Panels          |              |                                     |                         |  |
|-----------------|--------------|-------------------------------------|-------------------------|--|
| First Panel     |              |                                     |                         |  |
| Name            | Arbitrator # | Primary Address                     | Secondary Address       |  |
| ( =             | 1997         | Strength Strength Strength Strength |                         |  |
| Lauran Carlos   |              |                                     |                         |  |
| J               |              |                                     | control with the second |  |
| J               |              |                                     |                         |  |
| 1               |              |                                     |                         |  |
| from the second |              |                                     |                         |  |
| 1               |              |                                     |                         |  |

On the far right side of the list, there are links to the biographies of each arbitrator on the panel. At the bottom you can print the panel, including biographies.

#### To View and Print an R-43

You can view and/or print a copy of the Request for Arbitration Panel (R-43) from the Case Management page.

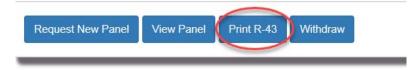

The form will download as an Adobe Acrobat file (.pdf) which you can view and print.

## To Withdraw a Case

If you have made a request for an arbitration panel, but no longer need the panel, you can withdraw the case. To do this, click on the **Withdraw** button found on the Case Management page.

| Request New Panel | View Panel | Print R-43 | Withdraw |
|-------------------|------------|------------|----------|
|                   |            |            |          |

A screen will open confirming your request to withdraw the case.

| 1               | (]                                   |
|-----------------|--------------------------------------|
| Are you sure yo | ou would like to withdraw this case? |
|                 | No Yes                               |

Clicking on the **Yes** button will withdraw the case. You will be able to see the case on your Home screen with a Status of **Withdrawn** 

| how 10 🗸 | entries     |         | Search: |              |           |
|----------|-------------|---------|---------|--------------|-----------|
| Date     | Case Number | Company | Union   | Dispute Site | Status    |
| 5        |             |         |         |              | Withdrawn |